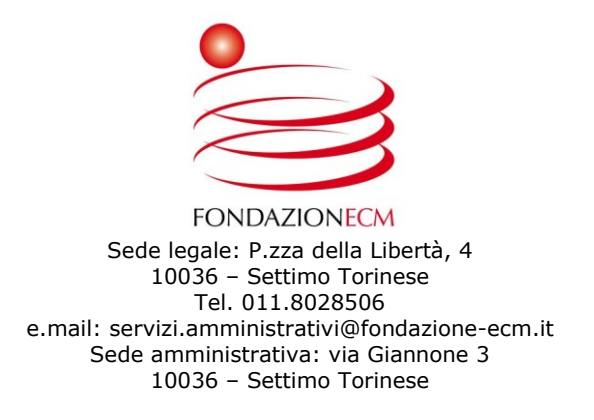

# **Provvedimento del Direttore n. 39 del 07/03/2022**

OGGETTO: PROGETTO SCUOLE "8 MARZO E "GALILEO FERRARIS" ATTO A CONTRARRE MATERIALE ED ATTREZZATURE TECNICHE PER L'ALLESTIMENTO DI LABORATORI DIDATTICI – AZIONE A.1.1.1 RI.DI RINASCIMENTI DIGITALI

### **PREMESSO CHE**

- Venerdì 5 febbraio 2021 La Presidenza del Consiglio dei Ministri, rappresentata dal Capo del Dipartimento per le Pari Opportunità, Cons. Paola Paduano ed il Comune di Settimo Torinese, rappresentato dal sindaco pro tempore, dott.ssa Elena Piastra, hanno sottoscritto la convenzione per la realizzazione del PIANO NAZIONALE PER LA RIQUALIFICAZIONE SOCIALE E CULTURALE DELLE AREE URBANE DEGRADATE, relativo al Progetto RINASCIMENTI

- Con deliberazione della Giunta n° 30/2021 di giovedì 18 febbraio, il Comune di Settimo Torinese ha individuato la Fondazione Esperienze di Cultura Metropolitana quale soggetto attuatore dell'azione 1.1.1 (Ri.Di. Rinascimenti Digitali)

il quadro economico è di euro 150.000,00 per l'allestimento di spazi formativi nell'ambito dell'area di attenzione

La realizzazione delle forniture avverrà mediante RDO inviate ai fornitori di settore, in modalità prioritaria, mediante la piattaforma MEPA attraverso lotti di fornitura da Marzo 2022 a Dicembre 2022 fino al raggiungimento dei 150.000 Euro comprensivi di IVA previsti dal progetto.

I materiali e le attrezzature tecniche verranno date per un totale di anni 15 (quindici) in uso gratuito alle scuole secondarie di secondo grado di Settimo Torinese "8Marzo" e "Galileo Ferraris" a seguito di corretta documentazione sottoscritta a norma di legge.

In particolare, i materiali e le attrezzature tecniche oggetto della fornitura saranno:

Scuola "8 Marzo"

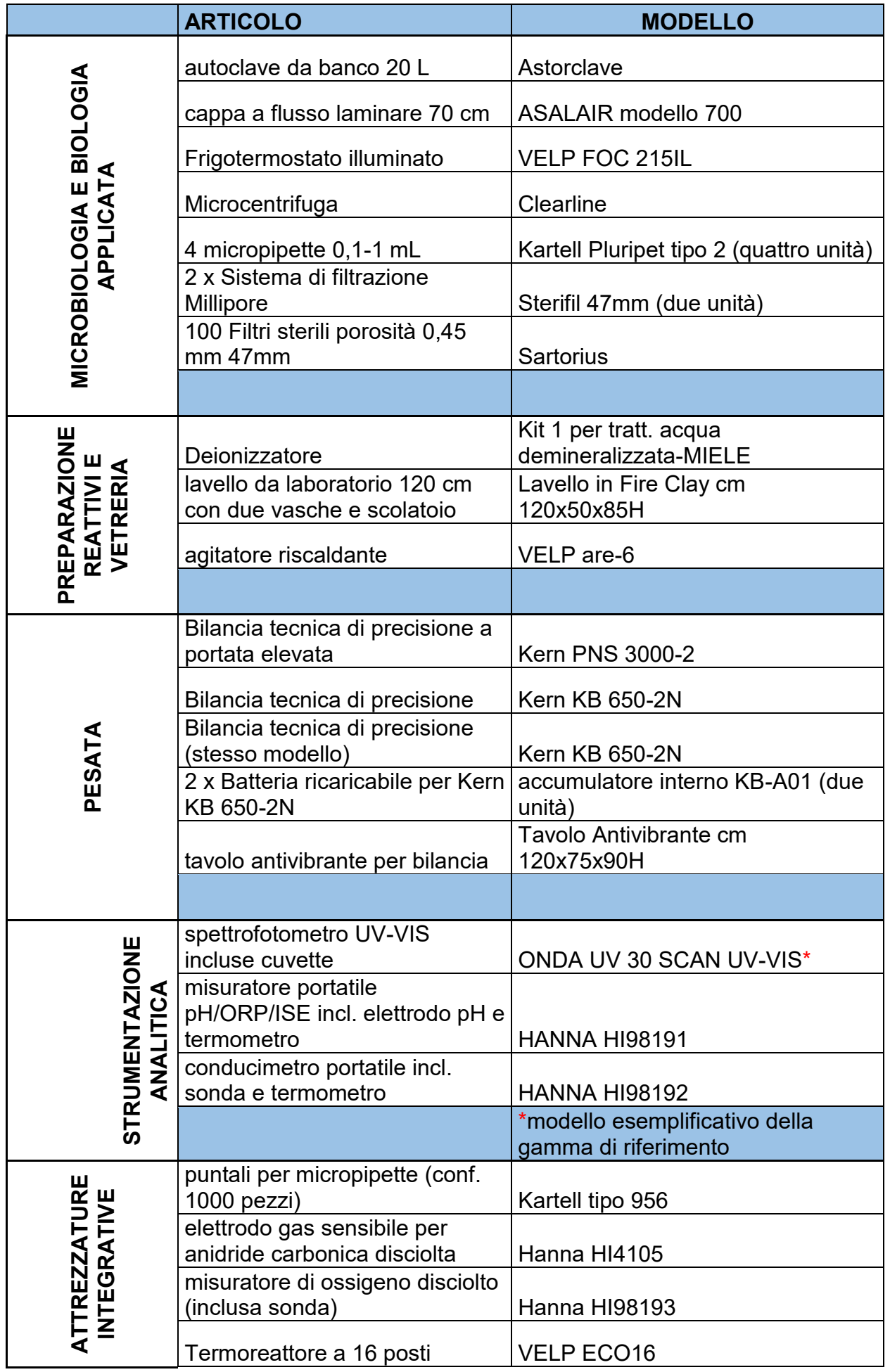

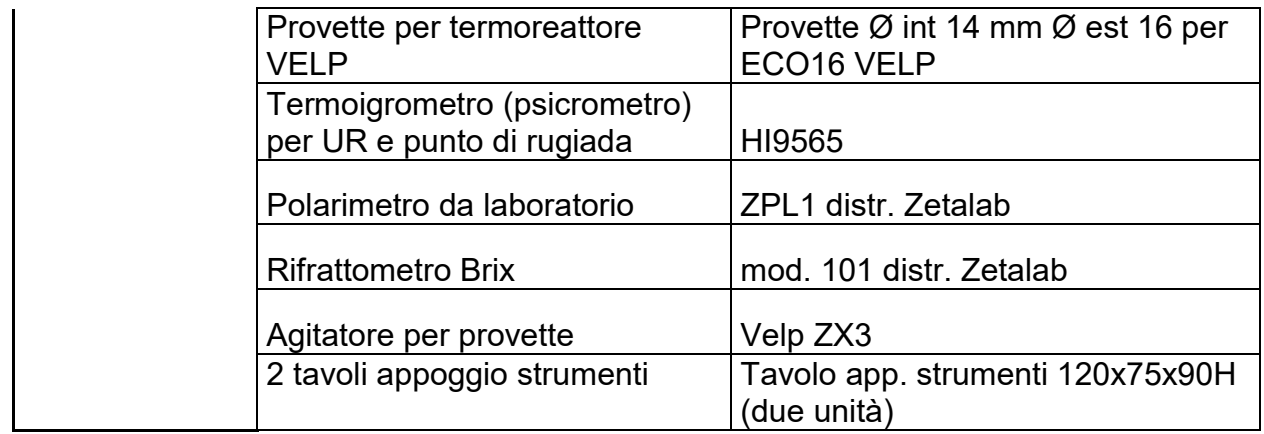

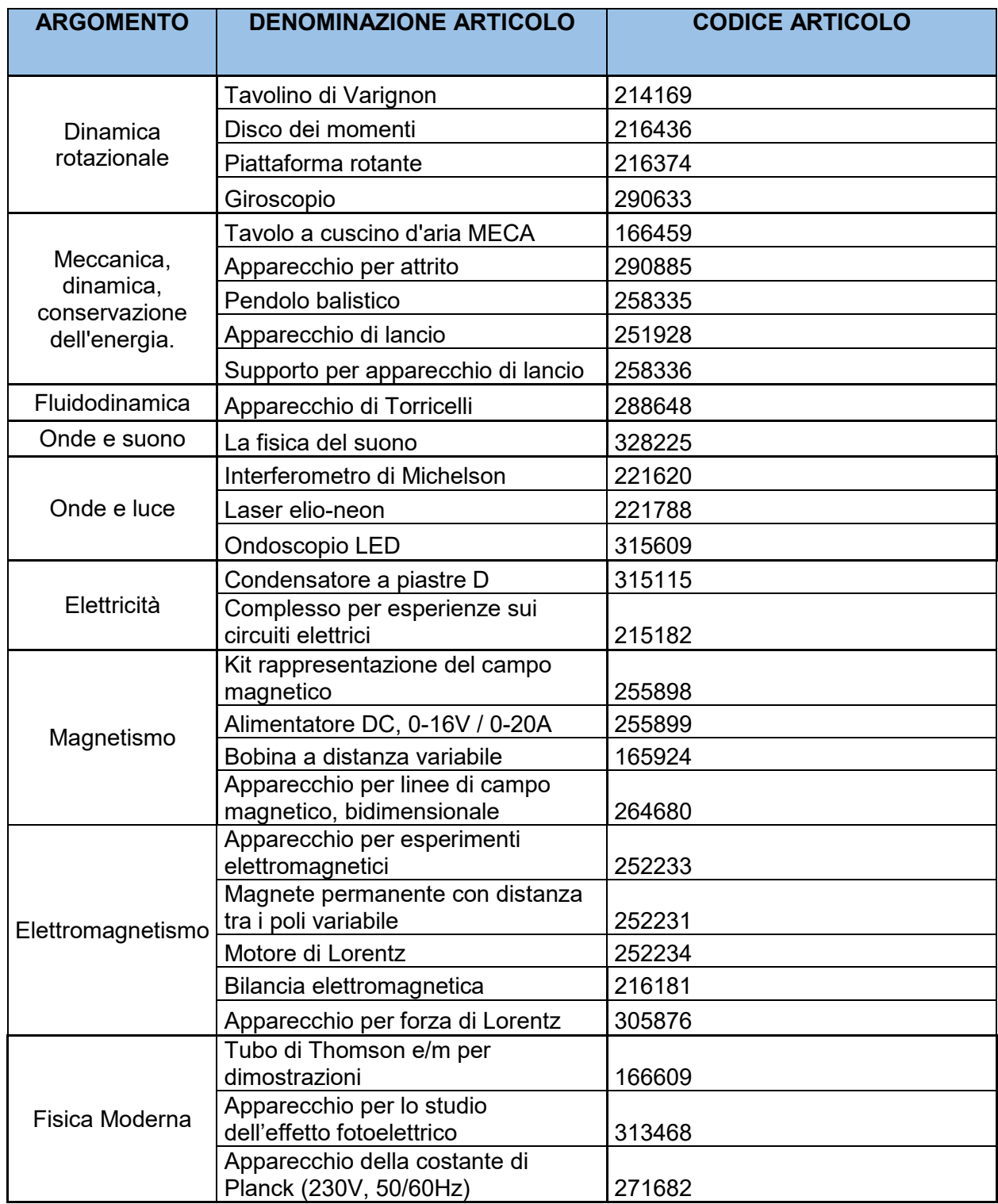

## Scuola "Galileo Ferraris"

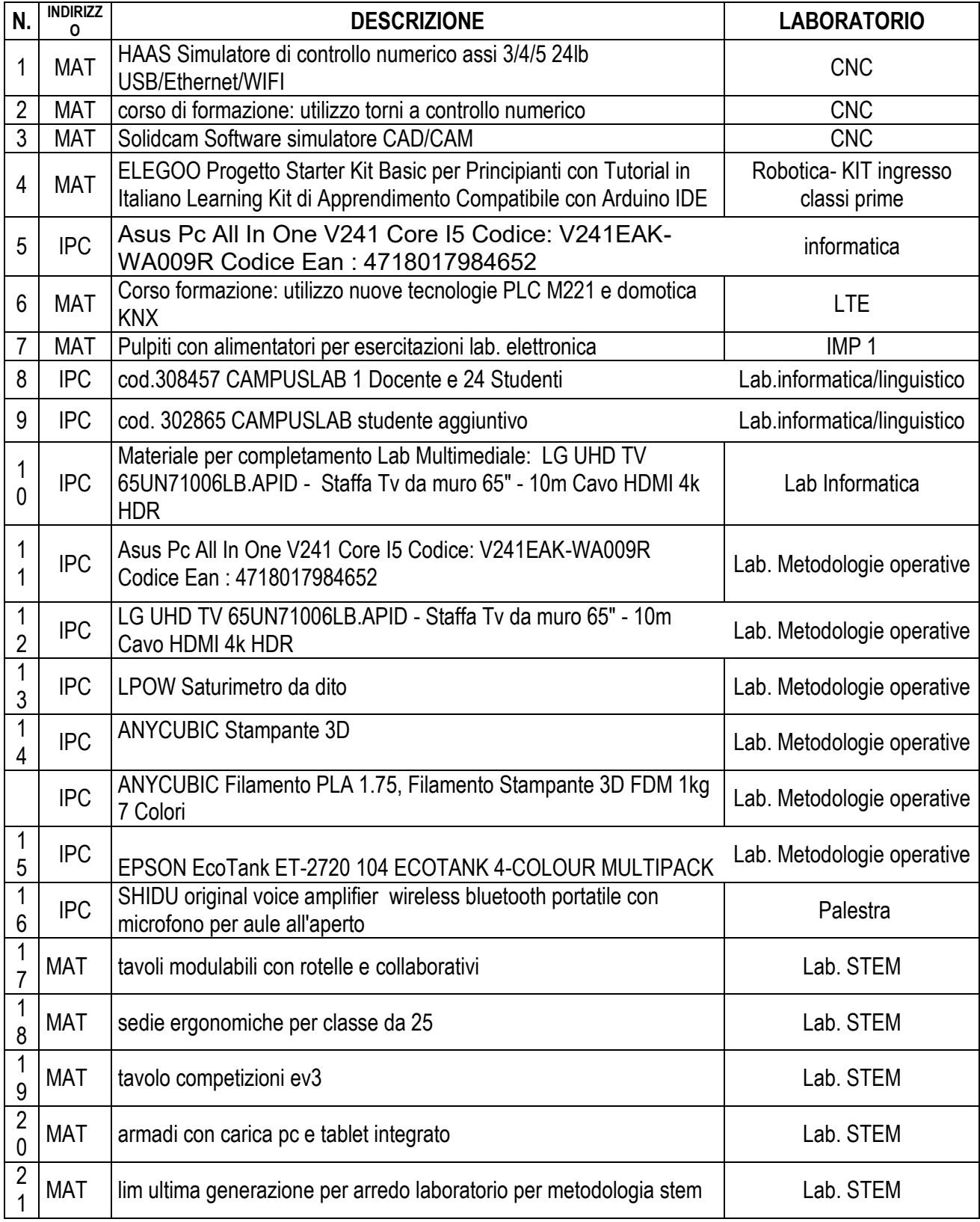

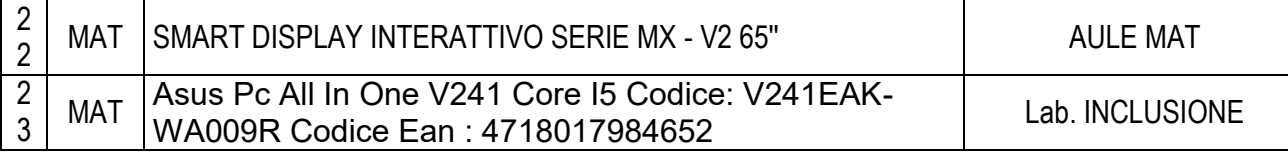

### *- Visto il D.Lgs. 50/2016 e s.m.i.*

*-Visto lo Statuto ed i vigenti regolamenti* 

#### **IL DIRETTORE DISPONE**

- di recepire le premesse e di autorizzare gli acquisti del materiale descritto mediante lotti specifici nel periodo Marzo 2022 – Dicembre 2022.

- di definire per ogni singolo lotto un provvedimento del Direttore che indichi il procedimento stabilito ovvero RDO su piattaforma MEPA e relativo esito della procedura.

- di redigere specifica documentazione da presentare agli istituti scolastici per il comodato d'uso gratuito.

> Il Direttore Dott. Dario Netto